# **Dynamic Form**

*Release 0.0.1*

**Rafael S. Müller <rafa.molitoris@gmail.com>**

**Oct 18, 2022**

## **CONTENTS:**

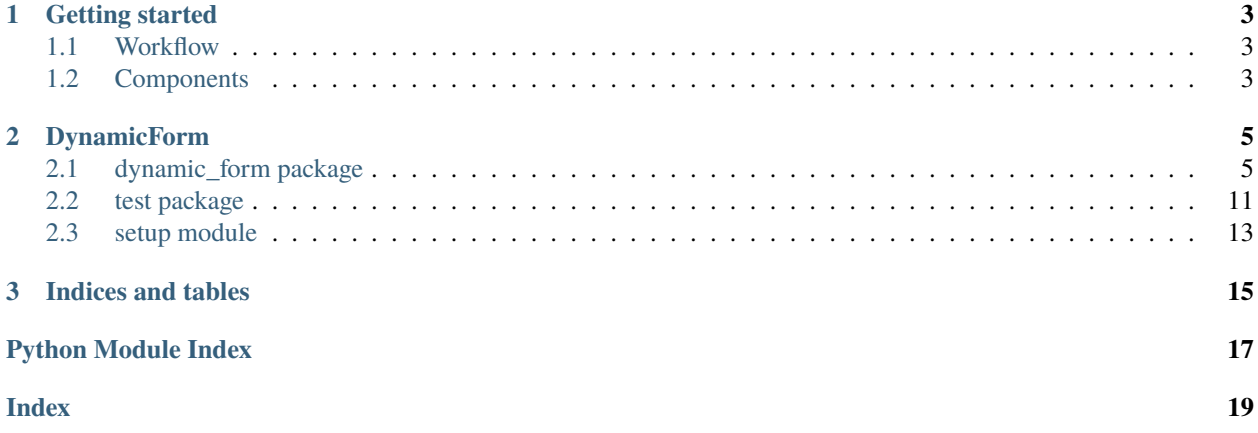

Dynamic Form is a tool to store forms in a data store and dynamically create them during runtime. The current implementation supports loading the forms directly from MongoDB.

### **CHAPTER**

## **ONE**

## **GETTING STARTED**

## <span id="page-6-1"></span><span id="page-6-0"></span>**1.1 Workflow**

To load a form, the Form Manager is instructed to create a form. The Form Manager passes the request to the Data Store. The Data Store establishes a connection to the database and downloads the form template and returns it to the Form Manager. The Form Parser is requested to convert the form template into a form. The converted form is returned via the Form Manager.

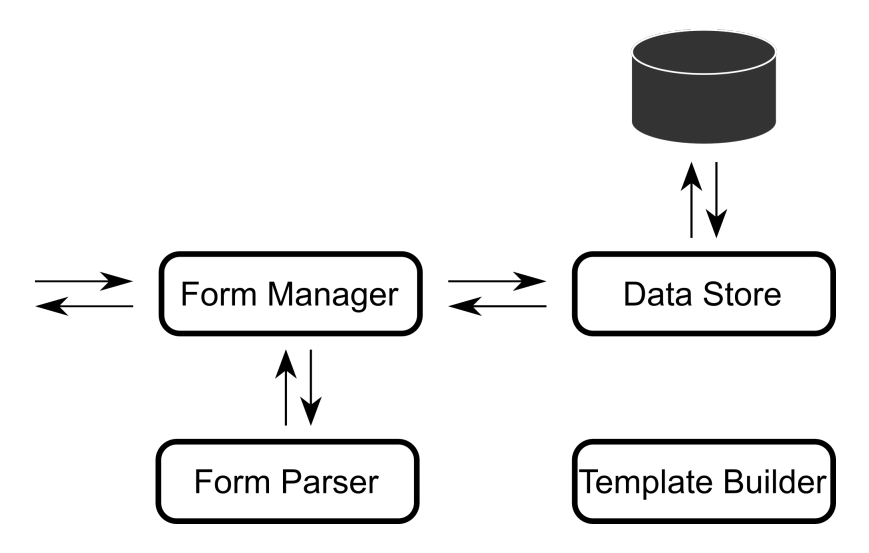

Fig. 1: The workflow to load a form from a data store.

## <span id="page-6-2"></span>**1.2 Components**

Dynamic form consists of four components:

- 1. Form Manager
- 2. Data Store
- 3. Form Parser
- 4. Template Builder

There are interfaces for Data Store and Form Parser. This allows any combination of data sources and form types. The corresponding implementations are passed to the Form Manager. All concrete implementation of the data store and the form parser have to inherit from their abstract base classes: [dynamic\\_form.interfaces.IDataStore](#page-9-0) and [dynamic\\_form.interfaces.IFormParser](#page-10-0), respectively.

## **1.2.1 Form Manager**

The FormManager is the controller of this package. It is his job to load and save forms from and to a data store. It can be found in *[dynamic\\_form.form\\_manager.FormManager](#page-9-1)*. The constructor of the FormManager expects two arguments: a data store and a form parser. If the data store contains a form, we load it through the form manager by the form's name.

```
from pymongo import MongoClient
from dynamic_form import FormManager, MongoDataStore, JsonFlaskParser
client = MongoClient()
form_manager = FormManager(
                    data_store=MongoDataStore(client["database"]["collection"]),
                    input_parser=JsonFlaskParser())
```

```
form_manager.get_form("signup")
```
## **1.2.2 Data Store**

The data store serves as the interface to the underlying data store. It is responsible to fetch and dump forms in the data store representation.

## **1.2.3 Form Parser**

The form parser is responsible to convert form templates from the data store into forms.

### **CHAPTER**

## **TWO**

## **DYNAMICFORM**

## <span id="page-8-6"></span><span id="page-8-1"></span><span id="page-8-0"></span>**2.1 dynamic\_form package**

### **2.1.1 Submodules**

### <span id="page-8-4"></span>**2.1.2 dynamic\_form.datastore\_mongodb module**

class dynamic\_form.datastore\_mongodb.MongoDataStore(*db\_collection*) Bases: [dynamic\\_form.interfaces.IDataStore](#page-9-0)

Data store implementation for Mongo database

- deprecate\_form(*identifier*) Deprecate form (forms should not be deleted)
- find\_form(*search\_filter*, *\*args*, *\*\*kwargs*) Search query to find forms
- insert\_form(*form\_template*) Push new form to the database
- load\_form(*identifier*) Load form based on unique identifier
- load\_form\_by\_name(*form\_name*) load form based on form\_name
- load\_forms() Load all forms from database

#### <span id="page-8-5"></span>**2.1.3 dynamic\_form.errors module**

- exception dynamic\_form.errors.DataStoreException Bases: [dynamic\\_form.errors.DynamicFormException](#page-8-2)
- <span id="page-8-2"></span>exception dynamic\_form.errors.DynamicFormException Bases: Exception

Base exception for dynamic forms

- exception dynamic\_form.errors.FormManagerException Bases: [dynamic\\_form.errors.DynamicFormException](#page-8-2)
- <span id="page-8-3"></span>exception dynamic\_form.errors.FormParserException Bases: [dynamic\\_form.errors.DynamicFormException](#page-8-2)

## <span id="page-9-4"></span><span id="page-9-2"></span>**2.1.4 dynamic\_form.form\_manager module**

<span id="page-9-1"></span>class dynamic\_form.form\_manager.FormManager(*data\_store=None*, *for-*

*mat\_parser=<dynamic\_form.parser\_json.JsonFlaskParser object>*, *initial\_load=True*, *max\_age\_seconds=60*)

Bases: object

A controller which fetches form templates from a data store and converts them into Forms.

The forms are cached in an expiring dict (default 60 seconds, 100 items). This reduces traffic to the data store.

#### get\_cached\_form\_names()

Return names of all form currently in the cache

#### get\_form\_by\_name(*form\_name*, *use\_cache=True*)

Return form based on form\_name

First, local cache is examined for the form. If unsuccessful, it tries to locate the form in the database.

#### **Parameters**

- form\_name  $(str)$  the name of the form
- use\_cache If false, always load from data store

**Raises** FormManagerException: If neither cache nor database contains form with passed name

**Returns** A form class as defined in the :class:FormParser

#### insert\_form(*form\_template*)

Add form to data store

Before the form template is inserted into the data store, it is parsed into the form format. This ensures that only valid form templates are added to the data store. The parsed form is added to the cache.

#### **Parameters** form\_template –

**Raises** [FormParserException](#page-8-3) – If the form template is not parsable

**Returns** unique identifier of inserted form

#### set\_max\_cache\_age(*seconds*)

Change the expiration time of the form cache

#### update\_form\_cache()

Update local cache with forms from database

### <span id="page-9-3"></span>**2.1.5 dynamic\_form.interfaces module**

#### <span id="page-9-0"></span>class dynamic\_form.interfaces.IDataStore

Bases: abc.ABC

interface to load form from data store.

#### abstract deprecate\_form(*identifier*) Deprecate form in data store

abstract find\_form(*\*args*, *\*\*kwargs*) Find form in data store based on search query

abstract insert\_form(*form\_template*) Insert form into data store

<span id="page-10-7"></span>abstract load\_form(*identifier*) Load form from data store based on unique identifier

abstract load\_form\_by\_name(*name*) Load form from data store based on name

abstract load\_forms() Load all forms from data store

<span id="page-10-0"></span>class dynamic\_form.interfaces.IFormParser Bases: abc.ABC

Interface for form parser

abstract to\_form(*template\_form*) Convert from data store format to form format

abstract to\_template(*form*, *\*\*kwargs*) Convert from form format to data store format

## <span id="page-10-5"></span>**2.1.6 dynamic\_form.parser\_json module**

class dynamic\_form.parser\_json.JsonFlaskParser(*form\_type=<class 'flask\_wtf.form.FlaskForm'>*) Bases: [dynamic\\_form.interfaces.IFormParser](#page-10-0)

Class to build a FlaskForm from a json object

# >>> from dynamic\_form.template\_builder import FormTemplate, FieldTemplate # ... form\_template = FormTemplate("") # . . . JsonFlaskParser.to\_form()

classmethod get\_choice(*field\_template*, *allow\_synonyms*)

to\_form(*template\_form*) Convert from data store format to form format

to\_template(*form*, *\*\*kwargs*) Convert from form format to data store format

### <span id="page-10-6"></span>**2.1.7 dynamic\_form.template\_builder module**

<span id="page-10-2"></span>class dynamic\_form.template\_builder.ArgsTemplate(*\_cls*, *objs=None*) Bases: [dynamic\\_form.template\\_builder.BaseTemplate](#page-10-1)

 $to\_dict() \rightarrow dict$ 

<span id="page-10-1"></span>class dynamic\_form.template\_builder.BaseTemplate Bases: abc.ABC

abstract to\_dict()  $\rightarrow$  dict

<span id="page-10-4"></span>class dynamic\_form.template\_builder.ControlledVocabularyTemplate(*label*, *name*, *description*,

*cv\_origin*, *cv\_external\_id=''*)

Bases: [dynamic\\_form.template\\_builder.BaseTemplate](#page-10-1)

add\_item(*item:* [dynamic\\_form.template\\_builder.ItemTemplate](#page-11-0))

<span id="page-10-3"></span> $to\_dict() \rightarrow dict$ 

<span id="page-11-3"></span><span id="page-11-2"></span><span id="page-11-0"></span>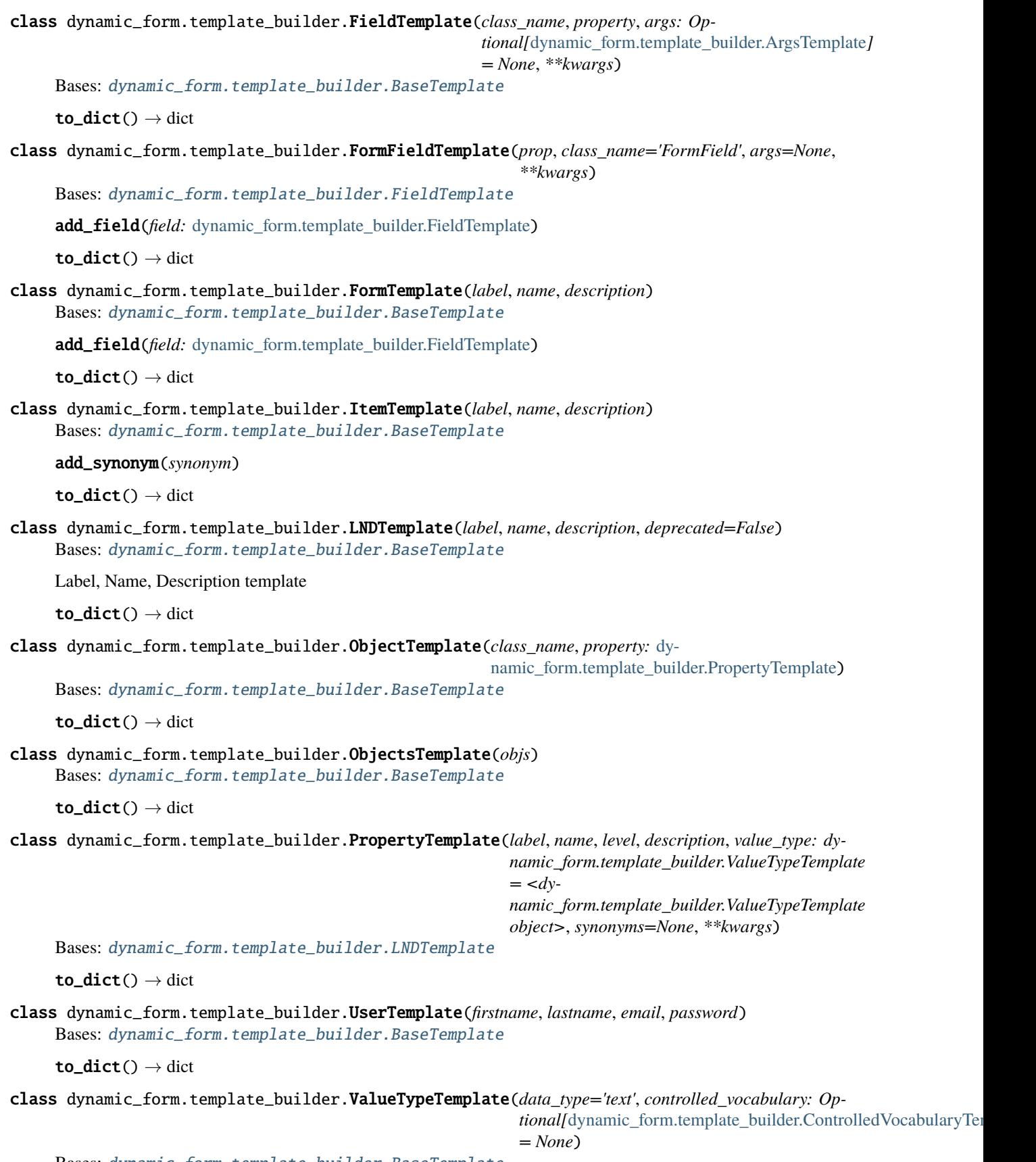

<span id="page-11-1"></span>Bases: [dynamic\\_form.template\\_builder.BaseTemplate](#page-10-1)

<span id="page-12-1"></span> $to\_dict() \rightarrow dict$ 

### <span id="page-12-0"></span>**2.1.8 Module contents**

class dynamic\_form.FormManager(*data\_store=None*,

*format\_parser=<dynamic\_form.parser\_json.JsonFlaskParser object>*, *initial\_load=True*, *max\_age\_seconds=60*)

Bases: object

A controller which fetches form templates from a data store and converts them into Forms.

The forms are cached in an expiring dict (default 60 seconds, 100 items). This reduces traffic to the data store.

#### get\_cached\_form\_names()

Return names of all form currently in the cache

get\_form\_by\_name(*form\_name*, *use\_cache=True*)

Return form based on form\_name

First, local cache is examined for the form. If unsuccessful, it tries to locate the form in the database.

#### **Parameters**

- form\_name  $(str)$  the name of the form
- use\_cache If false, always load from data store

**Raises** FormManagerException: If neither cache nor database contains form with passed name

**Returns** A form class as defined in the :class:FormParser

#### insert\_form(*form\_template*)

Add form to data store

Before the form template is inserted into the data store, it is parsed into the form format. This ensures that only valid form templates are added to the data store. The parsed form is added to the cache.

#### **Parameters** form\_template –

**Raises** [FormParserException](#page-8-3) – If the form\_template is not parsable

**Returns** unique identifier of inserted form

set\_max\_cache\_age(*seconds*)

Change the expiration time of the form cache

update\_form\_cache()

Update local cache with forms from database

#### class dynamic\_form.IDataStore

Bases: abc.ABC

interface to load form from data store.

#### abstract deprecate\_form(*identifier*) Deprecate form in data store

abstract find\_form(*\*args*, *\*\*kwargs*) Find form in data store based on search query

abstract insert\_form(*form\_template*) Insert form into data store

abstract load\_form(*identifier*) Load form from data store based on unique identifier <span id="page-13-0"></span>abstract load\_form\_by\_name(*name*) Load form from data store based on name

abstract load\_forms() Load all forms from data store

class dynamic\_form.IFormParser Bases: abc.ABC

Interface for form parser

abstract to\_form(*template\_form*) Convert from data store format to form format

abstract to\_template(*form*, *\*\*kwargs*) Convert from form format to data store format

class dynamic\_form.JsonFlaskParser(*form\_type=<class 'flask\_wtf.form.FlaskForm'>*) Bases: [dynamic\\_form.interfaces.IFormParser](#page-10-0)

Class to build a FlaskForm from a json object

# >>> from dynamic\_form.template\_builder import FormTemplate, FieldTemplate # ... form\_template = FormTemplate("") # . . . JsonFlaskParser.to\_form()

classmethod get\_choice(*field\_template*, *allow\_synonyms*)

to\_form(*template\_form*) Convert from data store format to form format

to\_template(*form*, *\*\*kwargs*) Convert from form format to data store format

#### class dynamic\_form.MongoDataStore(*db\_collection*) Bases: [dynamic\\_form.interfaces.IDataStore](#page-9-0)

Data store implementation for Mongo database

deprecate\_form(*identifier*) Deprecate form (forms should not be deleted)

find\_form(*search\_filter*, *\*args*, *\*\*kwargs*) Search query to find forms

insert\_form(*form\_template*) Push new form to the database

- load\_form(*identifier*) Load form based on unique identifier
- load\_form\_by\_name(*form\_name*) load form based on form\_name

load\_forms() Load all forms from database

## <span id="page-14-3"></span><span id="page-14-0"></span>**2.2 test package**

### **2.2.1 Submodules**

#### <span id="page-14-1"></span>**2.2.2 test.test\_datastore\_mongo module**

```
class test.test_datastore_mongo.TestMongoDataStore(methodName='runTest')
    Bases: unittest.case.TestCase
```
 $\text{setUp}(\cdot) \rightarrow \text{None}$ Hook method for setting up the test fixture before exercising it.

 $classmethod setUpClass() \rightarrow None$ 

 $classmethod$  tearDownClass()  $\rightarrow$  None

test\_load\_forms\_empty()

test\_wrong\_collection\_cls()

```
class test.test_datastore_mongo.TestMongoDataStoreWithEntry(methodName='runTest')
    Bases: unittest.case.TestCase
```
 $setUp() \rightarrow None$ 

Hook method for setting up the test fixture before exercising it.

 $classmethod setUpClass() \rightarrow None$ 

 $classmethod$  tearDownClass()  $\rightarrow$  None

test\_deprecate\_form()

test\_load\_forms()

test\_load\_login\_form\_by\_id()

test\_load\_login\_form\_by\_name()

test\_load\_nonexisting\_login\_form\_by\_name()

test\_search\_form()

#### <span id="page-14-2"></span>**2.2.3 test.test\_form\_manager module**

```
class test.test_form_manager.TestFormManagerInit(methodName='runTest')
    Bases: unittest.case.TestCase
```
Test Initialization of Form Manager

test\_init\_wrong\_data\_store()

test\_init\_wrong\_form\_parser()

class test.test\_form\_manager.TestFormManagerInsert(*methodName='runTest'*) Bases: unittest.case.TestCase

classmethod setUp()  $\rightarrow$  None

classmethod setUpClass()  $\rightarrow$  None

 $classmethod$  tearDownClass()  $\rightarrow$  None

test\_init\_without\_initial\_load()

#### <span id="page-15-1"></span>test\_insert\_form()

- class test.test\_form\_manager.TestFormManagerManyForms(*methodName='runTest'*) Bases: unittest.case.TestCase
	- $\text{setUp}() \rightarrow \text{None}$

Hook method for setting up the test fixture before exercising it.

classmethod setUpClass()  $\rightarrow$  None

test\_many\_forms()

class test.test\_form\_manager.TestFromFormManagerFetch(*methodName='runTest'*) Bases: unittest.case.TestCase

 $\text{setUp}() \rightarrow \text{None}$ 

Hook method for setting up the test fixture before exercising it.

classmethod setUpClass()  $\rightarrow$  None

- test\_cached\_form\_names()
- test\_load\_form\_by\_name\_expired\_cache() Manually reduce expiration time

test\_load\_form\_by\_name\_from\_cache()

test\_load\_form\_by\_nonexisting\_name()

```
test_update_form_cache()
```
#### <span id="page-15-0"></span>**2.2.4 test.test\_json\_parser module**

class test.test\_json\_parser.TestJsonFormParser(*methodName='runTest'*) Bases: unittest.case.TestCase

The following test check the helper functions of parser json.

classmethod setUpClass()  $\rightarrow$  None

test\_create\_field\_validation()

test\_create\_selectfield\_choice()

test\_form\_with\_fieldList() Create form which contains a FieldList

test\_form\_with\_fieldList\_and\_FormField()

```
test_form_with_formfield()
```
test\_obj\_validators\_widgets() Test validator and widget parsing with and without attributes

test\_simple\_field\_attributes\_in\_field()

test\_simple\_field\_attributes\_in\_kwargs()

test\_simple\_field\_attributes\_in\_property()

test\_tuple\_diff\_length() Test conversion of tuples

## <span id="page-16-4"></span><span id="page-16-2"></span>**2.2.5 test.test\_main module**

test.test\_main.suite()

## <span id="page-16-3"></span>**2.2.6 test.test\_utils module**

test.test\_utils.get\_login\_form()

test.test\_utils.get\_many\_login\_forms(*num=3*)

## <span id="page-16-1"></span>**2.2.7 Module contents**

## <span id="page-16-0"></span>**2.3 setup module**

## **CHAPTER**

## **THREE**

## **INDICES AND TABLES**

- <span id="page-18-0"></span>• genindex
- modindex
- search

## **PYTHON MODULE INDEX**

## <span id="page-20-0"></span>d

dynamic\_form, [9](#page-12-0) dynamic\_form.datastore\_mongodb, [5](#page-8-4) dynamic\_form.errors, [5](#page-8-5) dynamic\_form.form\_manager, [6](#page-9-2) dynamic\_form.interfaces, [6](#page-9-3) dynamic\_form.parser\_json, [7](#page-10-5) dynamic\_form.template\_builder, [7](#page-10-6)

## t

test, [13](#page-16-1) test.test\_datastore\_mongo, [11](#page-14-1) test.test\_form\_manager, [11](#page-14-2) test.test\_json\_parser, [12](#page-15-0) test.test\_main, [13](#page-16-2) test.test\_utils, [13](#page-16-3)

## **INDEX**

<span id="page-22-0"></span>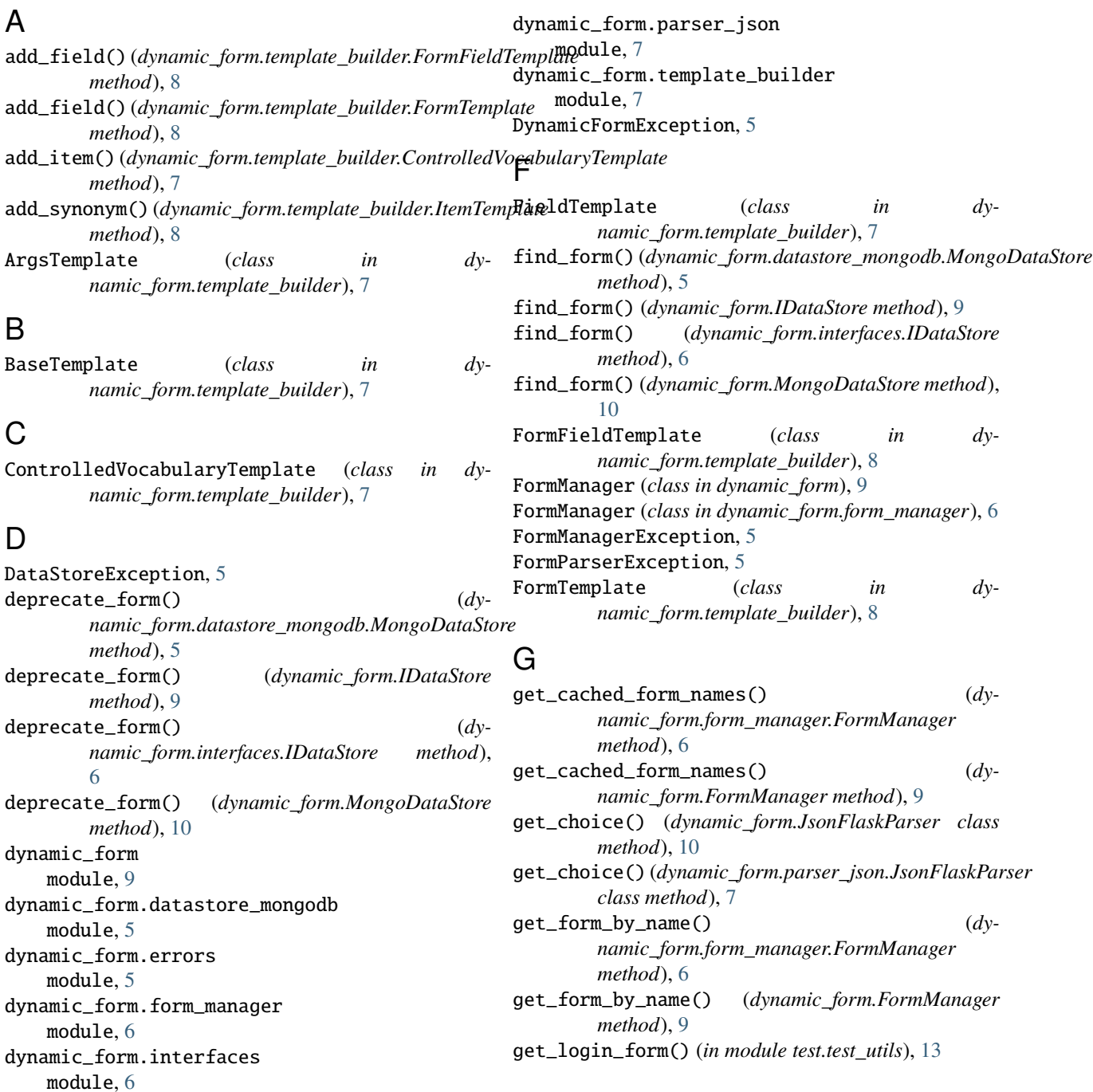

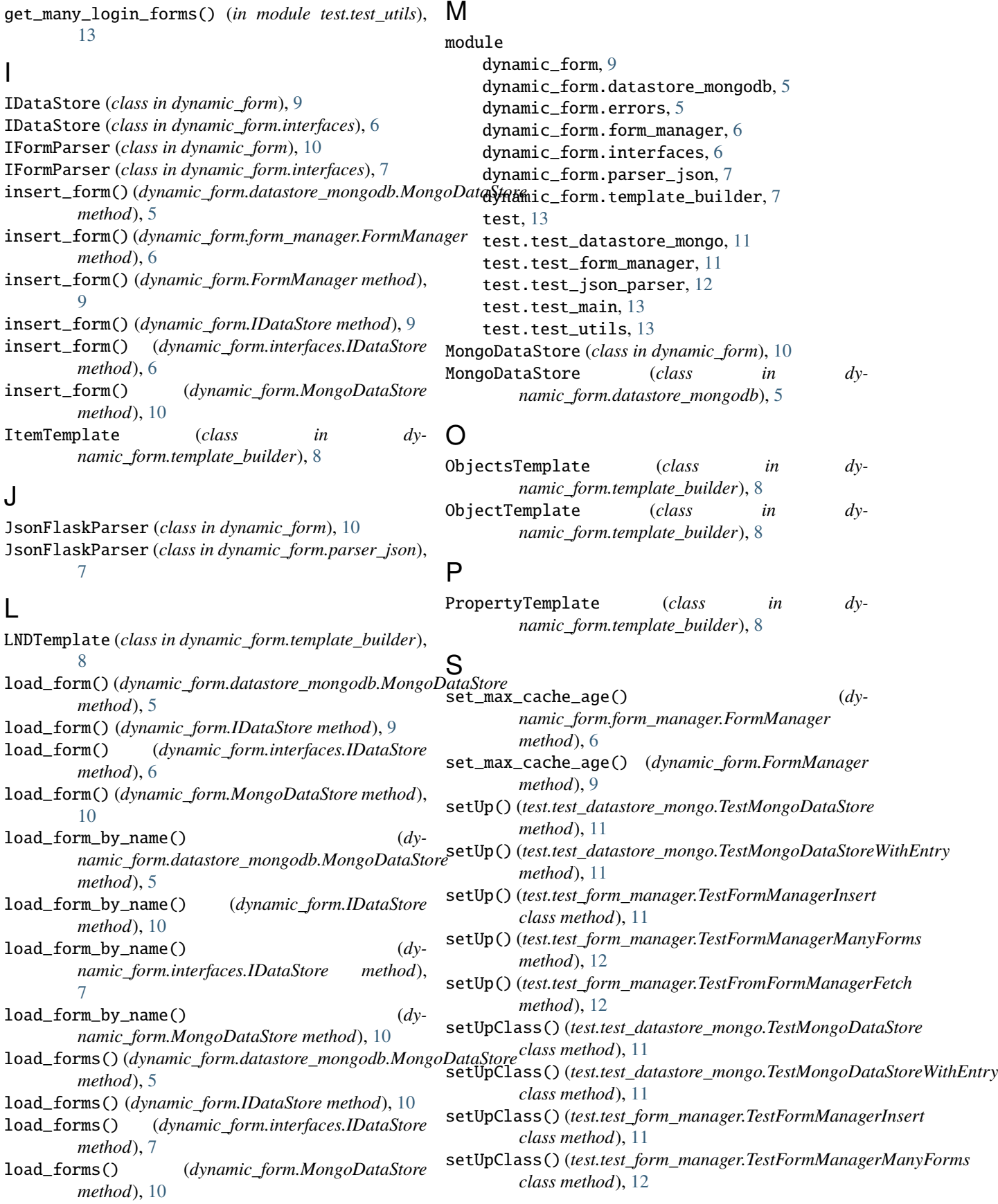

setUpClass() (*test.test\_form\_manager.TestFromFormManagerFetch method*), [11](#page-14-3) *class method*), [12](#page-15-1) setUpClass() (*test.test\_json\_parser.TestJsonFormParser class method*), [12](#page-15-1) suite() (*in module test.test\_main*), [13](#page-16-4) T tearDownClass() (*test.test\_datastore\_mongo.TestMongoDataStore* (*test.test\_form\_manager.TestFromFormManagerFetch class method*), [11](#page-14-3) tearDownClass()(*test.test\_datastore\_mongo.TestMongoD<del>dR&Stol</del>@WithEntry\_by\_nonexisting\_name() class method*), [11](#page-14-3) tearDownClass() (*test.test\_form\_manager.TestFormManagerInsert method*), [12](#page-15-1) *class method*), [11](#page-14-3) test module, [13](#page-16-4) test.test\_datastore\_mongo module, [11](#page-14-3) test.test\_form\_manager module, [11](#page-14-3) test.test\_json\_parser module, [12](#page-15-1) test.test\_main module, [13](#page-16-4) test.test\_utils module, [13](#page-16-4) test\_cached\_form\_names() (test.test\_form\_manager.TestFromFormManagerF**&@fit\_many\_forms()** (test.test\_form\_manager.TestFormManagerManyFor1 *method*), [12](#page-15-1) test\_create\_field\_validation() (*test.test\_json\_parser.TestJsonFormParser method*), [12](#page-15-1) test\_create\_selectfield\_choice() (*test.test\_json\_parser.TestJsonFormParser method*), [12](#page-15-1) test\_deprecate\_form() (*test.test\_datastore\_mongo.TestMongoDataStoreWithEntry method*), [12](#page-15-1) *method*), [11](#page-14-3) test\_form\_with\_fieldList() (*test.test\_json\_parser.TestJsonFormParser method*), [12](#page-15-1) test\_form\_with\_fieldList\_and\_FormField() (*test.test\_json\_parser.TestJsonFormParser method*), [12](#page-15-1) test\_form\_with\_formfield() (*test.test\_json\_parser.TestJsonFormParser method*), [12](#page-15-1) test\_init\_without\_initial\_load() (*test.test\_form\_manager.TestFormManagerInsert method*), [11](#page-14-3) test\_init\_wrong\_data\_store() (*test.test\_form\_manager.TestFormManagerInit method*), [11](#page-14-3) test\_init\_wrong\_form\_parser() (*test.test\_form\_manager.TestFormManagerInit* test\_insert\_form() (*test.test\_form\_manager.TestFormManagerInsert method*), [11](#page-14-3) test\_load\_form\_by\_name\_expired\_cache() (*test.test\_form\_manager.TestFromFormManagerFetch method*), [12](#page-15-1) test\_load\_form\_by\_name\_from\_cache() *method*), [12](#page-15-1) (*test.test\_form\_manager.TestFromFormManagerFetch* test\_load\_forms()(test.test\_datastore\_mongo.TestMongoDataStoreWith *method*), [11](#page-14-3) test\_load\_forms\_empty() (*test.test\_datastore\_mongo.TestMongoDataStore method*), [11](#page-14-3) test\_load\_login\_form\_by\_id() (*test.test\_datastore\_mongo.TestMongoDataStoreWithEntry method*), [11](#page-14-3) test\_load\_login\_form\_by\_name() (*test.test\_datastore\_mongo.TestMongoDataStoreWithEntry method*), [11](#page-14-3) test\_load\_nonexisting\_login\_form\_by\_name() (*test.test\_datastore\_mongo.TestMongoDataStoreWithEntry method*), [11](#page-14-3) *method*), [12](#page-15-1) test\_obj\_validators\_widgets() (*test.test\_json\_parser.TestJsonFormParser method*), [12](#page-15-1) test\_search\_form()(*test.test\_datastore\_mongo.TestMongoDataStoreWi method*), [11](#page-14-3) test\_simple\_field\_attributes\_in\_field() (*test.test\_json\_parser.TestJsonFormParser* test\_simple\_field\_attributes\_in\_kwargs() (*test.test\_json\_parser.TestJsonFormParser method*), [12](#page-15-1) test\_simple\_field\_attributes\_in\_property() (*test.test\_json\_parser.TestJsonFormParser method*), [12](#page-15-1) test\_tuple\_diff\_length() (*test.test\_json\_parser.TestJsonFormParser method*), [12](#page-15-1) test\_update\_form\_cache() (*test.test\_form\_manager.TestFromFormManagerFetch method*), [12](#page-15-1) test\_wrong\_collection\_cls() (*test.test\_datastore\_mongo.TestMongoDataStore method*), [11](#page-14-3) TestFormManagerInit (*class in test.test\_form\_manager*), [11](#page-14-3) TestFormManagerInsert (*class in*

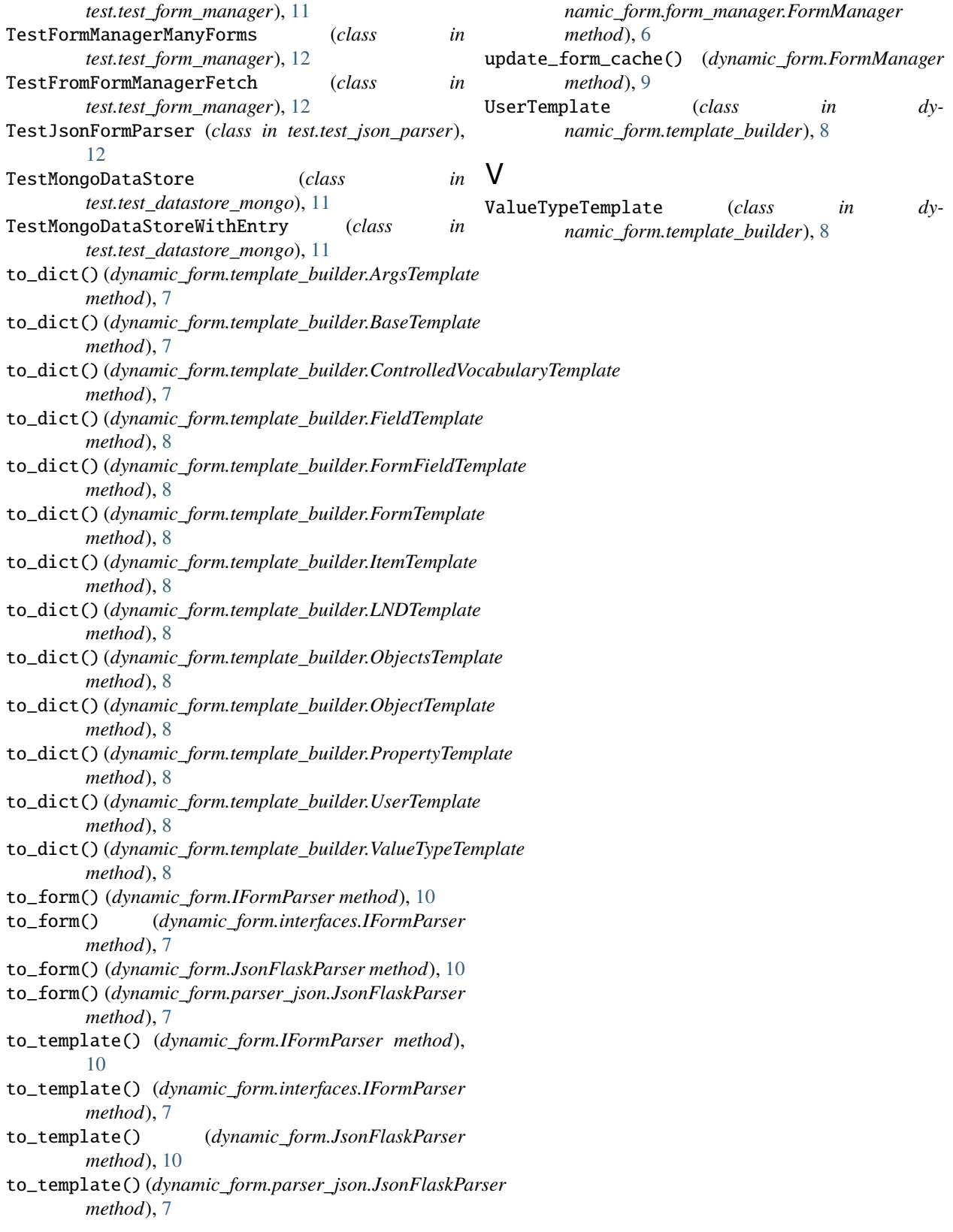

## U

update\_form\_cache() (*dy-*